Спочатку створимо функцію для визначення bpm. Для цього спочатку отримуємо спектр частот через вейвлет-перетворення. [3] Фільтруємо тільки нижні частоти. Знаходимо найважливішу частоту та перемножуємо отримане на  $60 - \mu$ е і буде bpm.

Щоб ідентифікувати тональність використовуємо рахунок по квартоквінтове коло. Зовнішнє коло (з мажорними тональностями) враховує нумерацію за годинниковою стрілкою, а внутрішнє коло (з мінорними тональностями) нумерований проти годинникової стрілки. Кожна секція кола пронумерована як годинник від 1-12 і доданий суфікс до внутрішнього кола – «A» (мінори), а для зовнішнього кола «B» (мажори). «A» – допоміжна тональність, «B» – головна тональність. Це обертання дозволяє ноті X А мати сумісні ноти  $X - 1$  A,  $X + 1$  A та  $X$   $B$ . [4]

Складність музичного твору будемо оцінювати за формулою:

$$
H = \left(\left|\frac{B - 80}{B}\right| - \left|\frac{T - 60}{T}\right|\right) \cdot K
$$

де, B – bpm, T – тривалість аудіо файлу, K – знайдений коефіцієнт за допомогою великою вибірки файлів.

Висновки. Отже, було розглянуто головні аспекти та особливості створення програми на Python для аналізу аудіо файлів. Розглянули алгоритм визначення bpm знаходження тональності, надання інформації про складність конкретного музичного твору в форматі MP3 та WAV.

#### *Список літератури*

*1. Manis, R. (б.д.). Risha Manis – обучение музыке онлайн. Получено из https://cutt.ly/lye8s7J 2. А. В. Ивашко. (2003). МЕТОДЫ И АЛГОРИТМЫ ЦИФРОВОЙ ОБРАБОТКИ СИГНАЛОВ. Харьков. Получено из http://web.kpi.kharkov.ua/auts/wpcontent/uploads/sites/67/2017/02/DAMAP\_Ivashko\_posobie.pdf –119c. 3. Е. В. Пиуновский, А. А. (2012). АНАЛИЗ АУДИОДАННЫХ С ПОМОЩЬЮ ВЕЙВЛЕТ-*

*ФУНКЦИЙ. Получено из https://cutt.ly/Vyrx0Sj – 192c.-196c.*

*4. Кварто-квинтовый круг тональностей. (2020). Получено из Теория музыки для всех – просто и доступно!: https://muz-teoretik.ru/kvarto-kvintovyj-krug-tonalnostej/*

### **УДК 004.42**

*Олійник А. О., студент 4 курсу спеціальності 122 «Комп'ютерні науки та інформаційні технології» Антонов Ю. С., к.ф.-м.н., доцент, доцент кафедри інформаційних технологій*

## **РОЗРОБКА МЕСЕНДЖЕРА «TELEPUSH» ПІД ПЛАТФОРМУ ANDROID**

*Донецький національний університет імені Василя Стуса, м. Вінниця*

Сьогодні важко уявити наше життя без спілкування за допомогою телефону. Сучасна людина проводить близько 6 годин на день сидячи в інтернеті, з яких 3 години використовуючи телефони та планшети [1]. Багато

часу перепадає і на месенджери, в середньому українець тратить в день більше 2 годин на добу для спілкування в месенджерах [2]. Месенджер – це програма, за допомогою якої можна обмінюватись повідомленнями, фотографіями та іншими даними через мережу. Оскільки багато людей потребують месенджери, було б корисно створити ще один, який би давав змогу людям спілкуватись між собою використовуючи смартфон – гаджет, який завжди під рукою.

В Україні месенджерами користуються 97-98% людей, в яких є смартфон [2]. Лише цих даних достатньо, щоб говорити про те, що ця тема досить актуальна на сьогодні.

Метою даної роботи є розробка Android [3] додатку (месенджера) та створення веб додатку з архітектурою REST [4] для забезпечення зберігання і обробки даних, для зручного спілкування через мережу інтернет використовуючи месенджер.

Задачі, які вирішувались в даній роботі, були наступними

- 1. Проаналізувати вже існуючі месенджери
- 2. Розробити Android додаток-месенджер
- 3. Розробити веб-додаток, який буде забезпечувати роботу месенджера (бекенд)

1. Для створення клієнта месенджера було проведено аналіз вже існуючих месенджерів, їх функціоналу, можливостей, зручності їх використання [5], а також платформи, під яку буде створюватись месенджер [6]. Для наведення прикладу аналізу розглянемо месенджер Telegram. На сьогодні це один з найбільш популярних, в той же момент один з найзручніших, швидших та «легких» месенджерів. Месенджер дозволяє відправляти текстові повідомлення, відео, фото, аудіо та любі інші типи файлів. Всі відправлені файли зберігаються на серверах Telegram, що додає зручності в його користуванні. Всі дані доступні з любого пристрою в любий момент часу (якщо є доступ в мережу інтернет). Повідомлення зберігаються в зашифрованому вигляді, тому ніхто, крім людей, які є в діалозі отримати реальні дані не зможуть. Додаток дуже "легкий", що означає його швидкодію та якісний досвід використання, іншими словами він швидкий та зручний.

При творенні власного додатку було використано ряд переваг месенджера Telegram, а саме: всі дані зберігаються на віддаленому сервері, простота у використанні та зручність, дані користувачів зашифровані.

Додаток було розроблено в інтегрованому середовищі розробки Android Studio, яка на сьогодні є найпопулярнішою IDE для створення Android додатків. Можливості месенджера:

- 1) Логін та реєстрація користувачів
- 2) Добавляння та видалення користувачів зі списку контактів
- 3) Отримання та відправка повідомлень:
	- a. Текстові повідомлення
	- b. Зображення
	- c. Звукові файли
	- d. Відео файли

e. Емоджі та смайлики

2. Для створення веб додатку, який обробляє дані користувачів месенджера було використано мову програмування PHP, тому що це одна з найпопулярніших мов програмування для розробки подібних систем, а тому вже реалізовано дуже багато бібліотек. Також використано фреймворк Yii 2, який є досить простим для використання та повністю задовольняє всі потреби, необхідні для створення даного додатку.

Схема бази даних веб додатку, яка є необхідною для зберігання даних користувачів додатку, таких як: повідомлення, дату відправки повідомлення, логін та пароль користувачів, список контактів кожного користувача та унікальній ідентифікаційний номер (токен), з допомогою якого користувачі ідентифікуються та авторизуються в системі.

В додаток була інтегрована система Firebase, яка була використана для двох потреб: авторизація користувачів та утримування зв'язку з клієнтом та для відправки повідомлень користувачам Push-повідомлень.

Як відбувається взаємодія клієнта та веб додатку:

- 1. Клієнт відсилає запит на авторизацію на сервіс Firebase;
- 2. Firebase присилає ключ при вдалій авторизації;
- 3. Клієнт відсилає запит з ключем на веб додаток;
- 4. Веб додаток ідентифікує користувача по ключу, відсилаючи запит на Firebase;
- 5. Веб додаток дістає з бази даних дані, які запитував клієнт і повертає їх у відповідь.

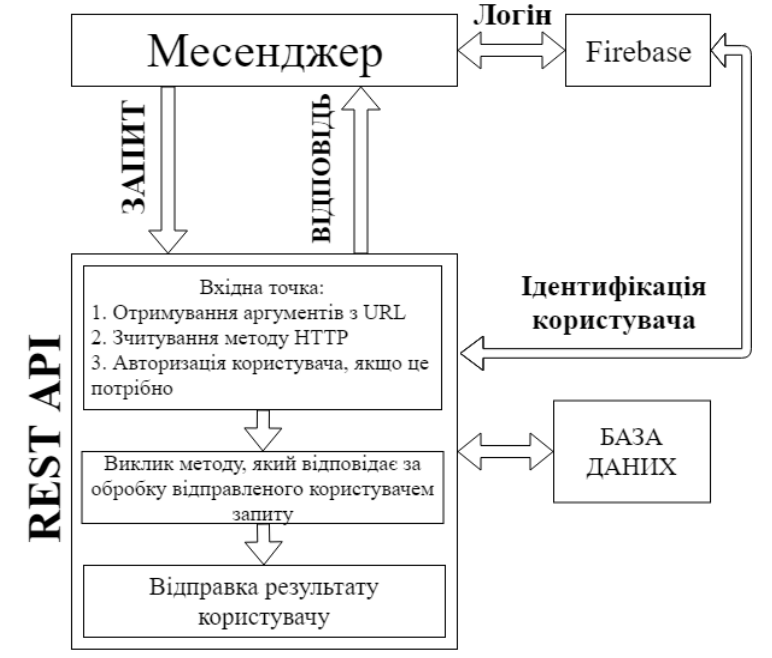

*Рисунок 1 – Схема взаємодії месенджера та веб додатку*

Таким чином були реалізовані всі заплановані можливості месенджера, розроблено та реалізовано інтерфейс і його бізнес логіку. Спроектовано та реалізовано базу даних, яка зберігає дані користувачів. Розроблено та реалізовано веб-додаток, який забезпечує зручний інтерфейс доступу (API) , що, в свою чергу, забезпечує роботу всіх можливостей клієнта.

#### *Список літератури*

*1. Вся статистика интернета на 2019 год – в мире и в России. WebCanape. 2019. URL: https://www.web-canape.ru/business/vsya-statistika-interneta-na-2019-god-v-mire-i-v-rossii/ 2. Ярова М. Топ-5 месенджерів в Україні. AIN. URL: https://ain.ua/2018/04/10/top-5 messendzherov-v-ukraine/ 3. Android. Wikipedia. 2019. URL: https://uk.wikipedia.org/wiki/Android*

*4. REST. Wikipedia. 2019. URL: https://uk.wikipedia.org/wiki/REST*

*5. Топ-10 самых популярных мессенджеров в России и мире. TargetSMS. 2017. URL: https://targetsms.ru/blog/966-top-10-samykh-populyarnykh-messendzherov-v-rossii-i-mire. 6. Operating System Market Share. NET MARKETSHARE. 2019. URL: https://www.netmarketshare.com/operating-system-market-share.aspx?id=platformsMobile.*

### **УДК 004.732**

*Петренко В. О., студент 1 курсу спеціальності 122 «Комп'ютерні науки» Римар П. В., старший викладач кафедри інформаційних технологій*

# **РОЗРОБКА ТЕМАТИЧНОЇ 3D МОДЕЛІ ДЛЯ МОБІЛЬНОГО ДОДАТКУ**

*Донецький національний університет імені Василя Стуса, м. Вінниця*

**Вступ.** У наш час людина не може уявити своє життя без смартфона. Ми спілкуємось за допомогою нього у соціальних мережах, читаємо новини їдучі на роботу або навчання і звісно граємо у відеоігри. На даний момент існує більше 40 різних жанрів комп'ютерних и мобільних ігор, починаючи від всім знайомих «3 в ряд» закінчуючи Action RPG. Та мало хто знає що створення якісної 3D моделі так само важливе при створенні гри як і написання програми що буде її використовувати.

Дана робота присвячена розробці 3D моделі у стилі Low Poly та на тему Sci-Fi. Low Poly стиль – це стиль у якому модель має мінімальну кількість полігонів не втрачаючи при цьому самої суті моделі[2].

Наукова фантастика (англ. скорочення sci-fi) – це [жанр](https://uk.wikipedia.org/wiki/%D0%96%D0%B0%D0%BD%D1%80) та метод у художній творчості; [фантастика,](https://uk.wikipedia.org/wiki/%D0%A4%D0%B0%D0%BD%D1%82%D0%B0%D1%81%D1%82%D0%B8%D0%BA%D0%B0) в основі якої лежить [наближення](https://uk.wikipedia.org/wiki/%D0%95%D0%BA%D1%81%D1%82%D1%80%D0%B0%D0%BF%D0%BE%D0%BB%D1%8F%D1%86%D1%96%D1%8F) до теми [науки](https://uk.wikipedia.org/wiki/%D0%9D%D0%B0%D1%83%D0%BA%D0%B0) та [технологій.](https://uk.wikipedia.org/wiki/%D0%A2%D0%B5%D1%85%D0%BD%D0%BE%D0%BB%D0%BE%D0%B3%D1%96%D1%8F) При створенні цієї моделі ми дізнаємось як створити модель з нуля, а також як розфарбувати та оптимізувати її для подальшого використання у грі.

**Постановка задачі.** Розробити 3D модель для гри у тематиці Sci-Fi за допомогою середовища Blender для мобільного додатку. Дане середовище обране спеціально, оскільки воно є безкоштовним та найбільш поширеним серед людей що починають свій шлях у 3D моделюванні, а також дає змогу імпортувати та експортувати файли з будь-якого іншого середовища 3D моделювання. Модель повинна бути оптимізована та мати власні матеріали.